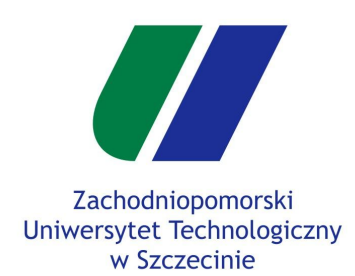

**Gry Komputerowe Laboratorium 1**

### **Zajęcia organizacyjne Animacja z uwzględnieniem czasu**

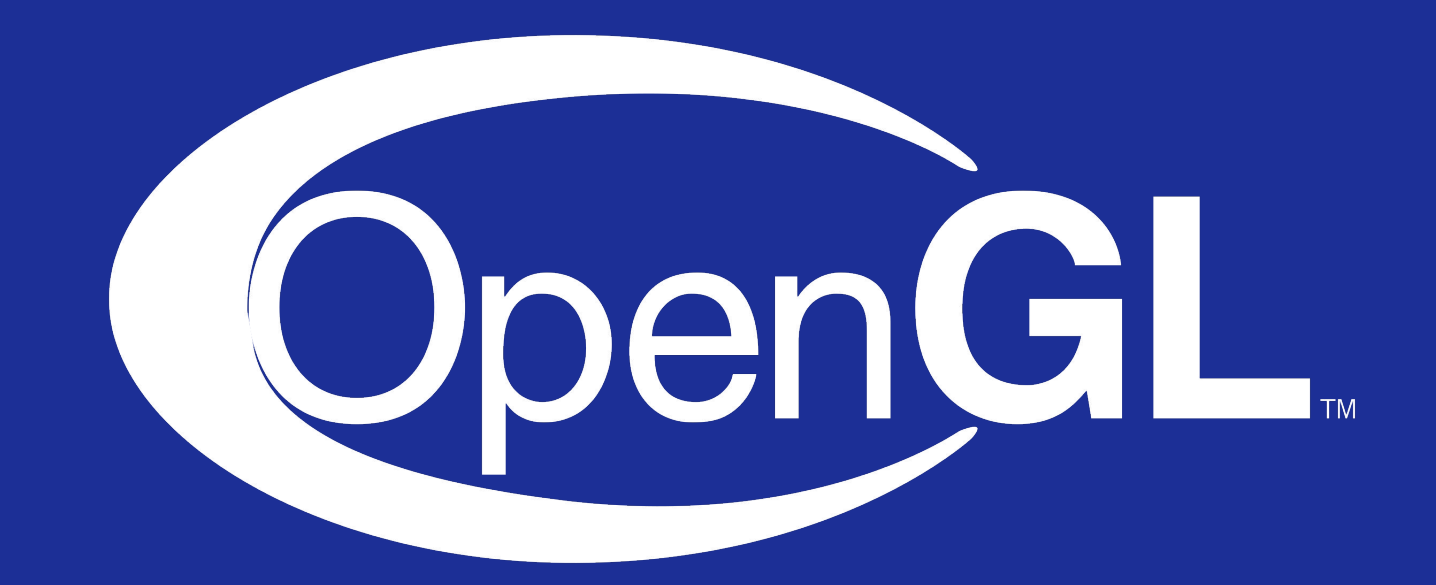

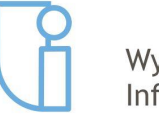

Wydział Informatyki

Szczecin, 26.02.2019r

mgr inż. Michał Chwesiuk

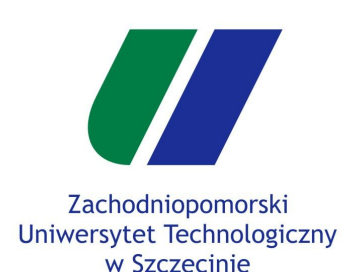

**Plan zajęć**

Konfiguracja

Animacja z

## **Plan zajęć projektowych**

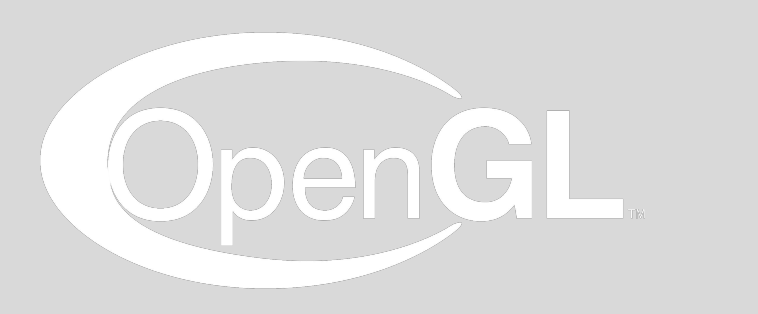

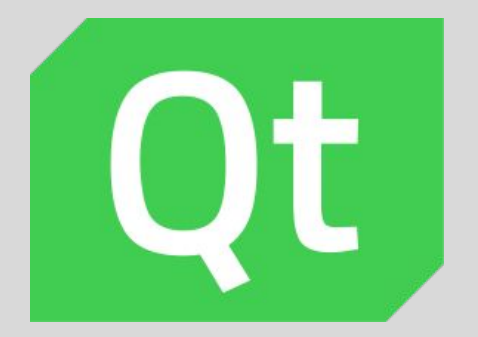

- Zajęcia projektowe składają się z 15 godzin, co daje nam 7 zajęć (plus jedno zajęcie godzinne).
- Zajęcia polegają na nauce podstawowych technik programowania grafiki czasu rzeczywistego w OpenGL.
- Celem zajęć jest implementacja własnej gry komputerowej korzystając z poznanych technik.
- Na każdych zajęciach będzie do wykonania zadanie, które ma pomóc w implementacji gry. Łącznie będzie omówione 6 tematów.
- Wymagana frekwencja na przyzwoitym poziomie.
- **● Warunkiem koniecznym do otrzymania oceny pozytywnej z projektu jest oddanie gry!**

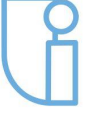

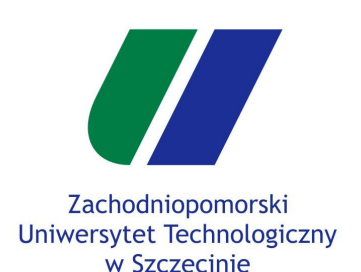

**Plan zajęć**

Konfiguracja

Animacja z

## **Plan zajęć projektowych**

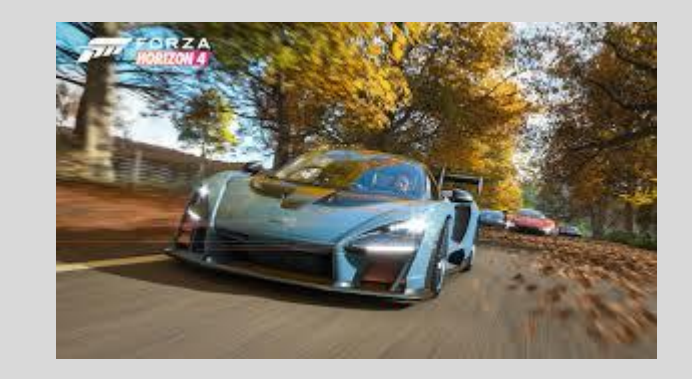

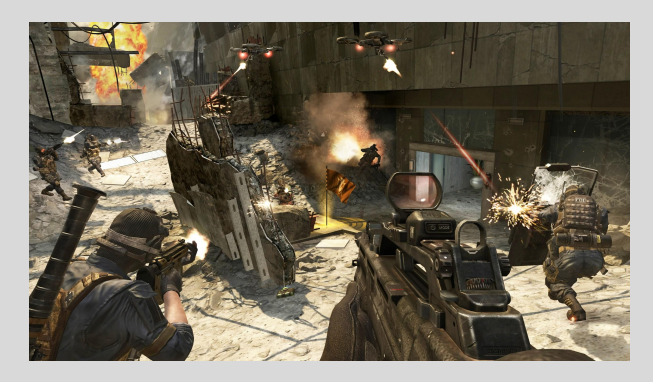

- **● Warunkiem koniecznym do otrzymania oceny pozytywnej z projektu jest oddanie gry!**
- Pod koniec semestru należy oddać paczkę zawierającą kody źródłowe (bez zbędnych plików), oraz skompilowaną wersję aplikacji.
- Gra musi wykorzystywać **OpenGL**, oraz być napisana w C++ w środowisku Qt Creator
- Korzystanie z frameworków, bibliotek wpływających na strukturę projektu oraz wszelkich gotowych silników jest zakazane. Silnik należy zaimplementować własnoręcznie.
- Korzystanie z bibliotek do obsługi dźwięku oraz silników fizycznych z kolei będzie mile widziane.

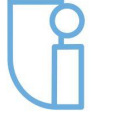

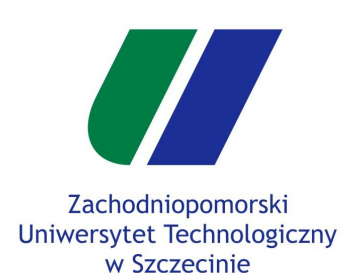

**Plan zajęć**

Konfiguracja

Animacja z

# **Plan zajęć projektowych**

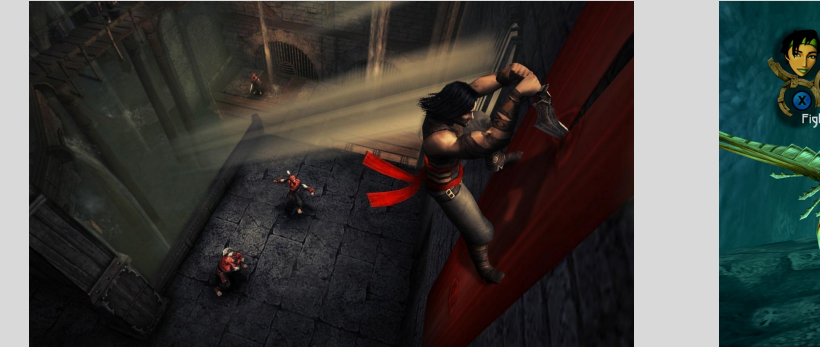

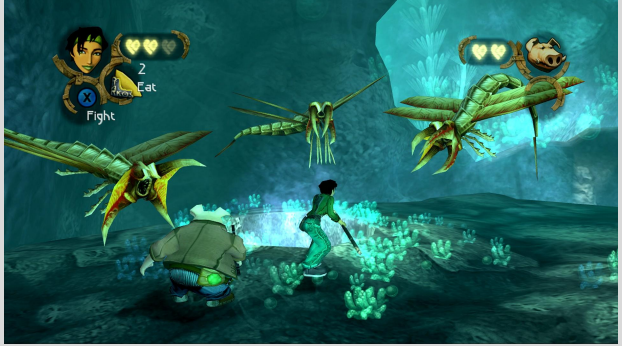

- **● Gra musi zawierać scenę 3D, teksturowanie, oświetlenie, interakcje z graczem, animacje/ruch obiektów na scenie i wykrywanie kolizji.**
- Koniecznym jest aby gra była grywalna, to znaczy żeby zasady rozgrywki były jasno określone i występowały możliwości wygranej i przegranej (w uzasadnionych przypadkach nie jest to konieczne).
- **● Gra musi być wynikiem pracy indywidualnej!**
- Koncepcja gry musi być przedstawiona najpóźniej na trzecich laboratoriach.
- Bardzo mile widziana jest kreatywność! Labirynty i kolejne klony gier, tj. mario, space invaders pojawiają się w ilościach hurtowych co roku. Każde urozmaicenie rozgrywki skutkuje większą zabawą podczas pracy oraz lepszą oceną.

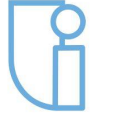

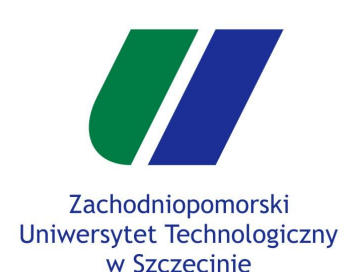

Konfiguracja

Animacja z uwzględnieniem czasu

## **Plan zajęć projektowych**

- **Gry są oceniane w trzygwiazdkowej skali w czterech kategoriach**:
	- **Efekty**  użyte techniki grafiki czasu rzeczywistego (np. shadery, efekty cząsteczkowe, odbicia, VBO, ...)
	- **Wygląd**  użycie własnych elementów, dopracowanie wizualne, spójność, czasochłonność prac nad wyglądem
	- **Grywalność**  logika rozgrywki, dopracowanie zasad, czy graczowi chce się grać
	- **Kod**  jakość kodu, architektura aplikacji, obiektowość
- **Punkty za uzyskane gwiazdki w kategoriach**:
	- Punkty za jedną gwiazdkę 0.50 pkt
	- Punkty za dwie gwiazdki 1.00 pkt
	- Punkty za trzy gwiazdki 1.50 pkt
- **● Zdobyte punkty są równoznaczne ocenie.**
- **● Zaliczenie zajęć projektowych wymaga zdobycia minimum trzech punktów.**

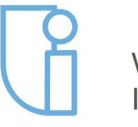

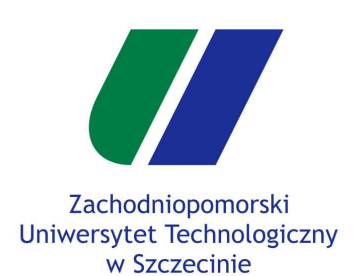

**Plan zajęć**

Animacja z

Konfiguracja

### **Przykład gier**

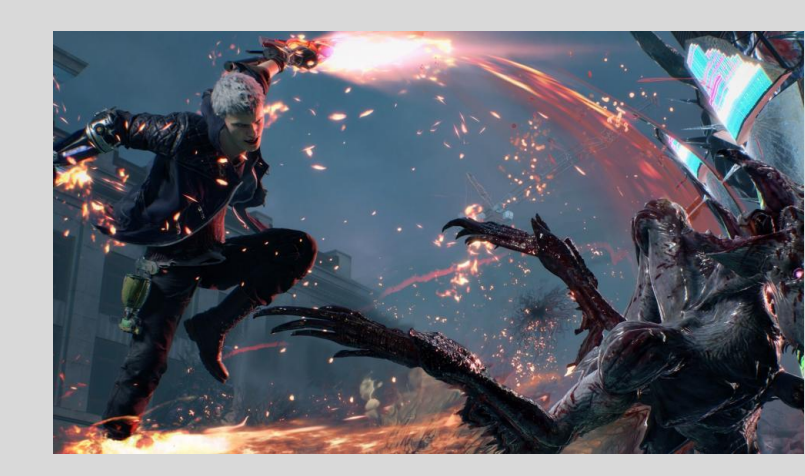

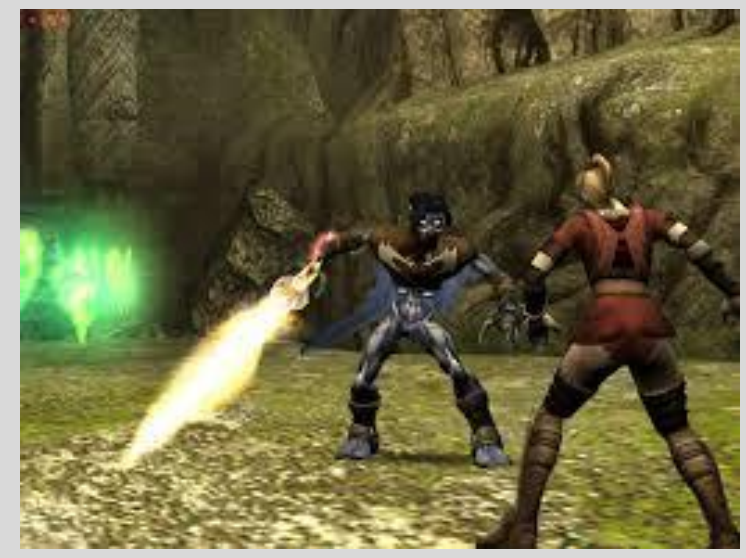

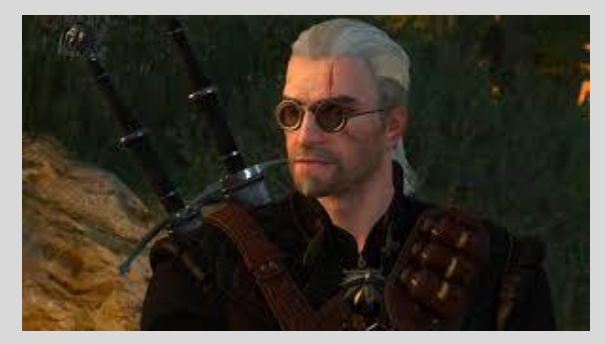

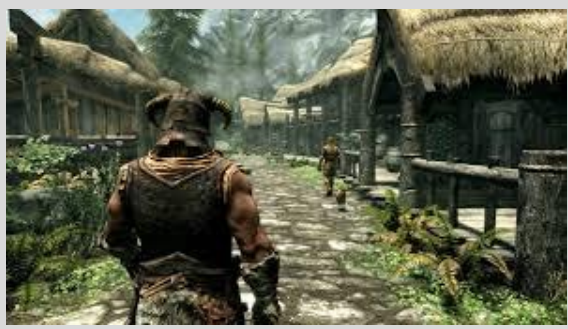

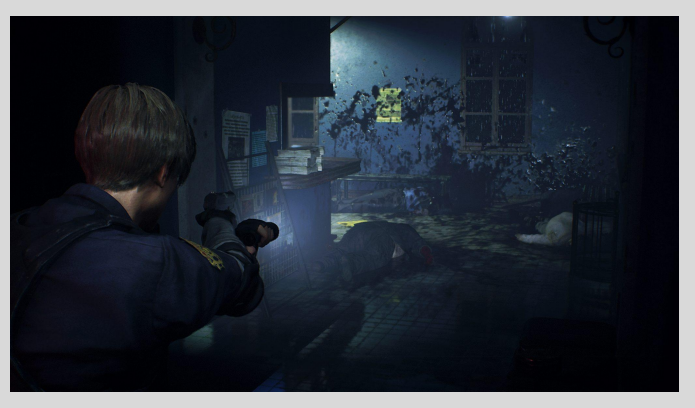

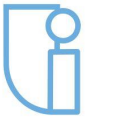

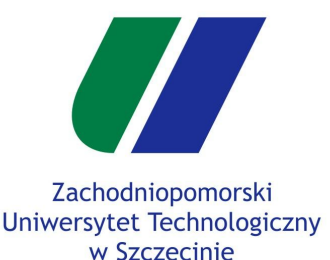

**Plan zajęć**

Animacja z

Konfiguracja

## **Konspekty Gier**

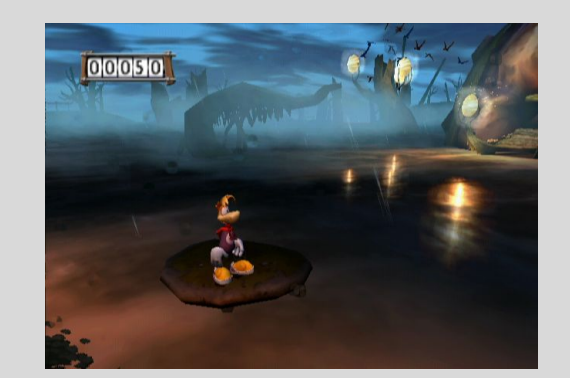

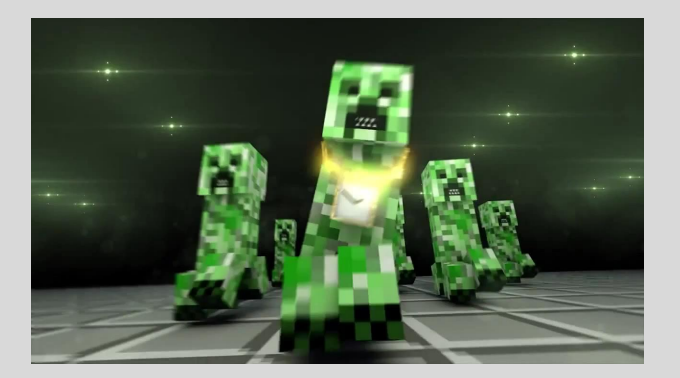

- Każdy powinien przygotować pomysł na grę maksymalnie do trzecich zajęć projektowych.
- Pomysł może być przedstawiony w ramach konspektu, przedstawienia wizji na forum grupy, lub w rozmowie prywatnej z prowadzącym zajęcia.

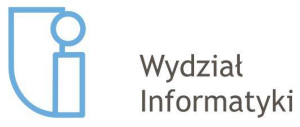

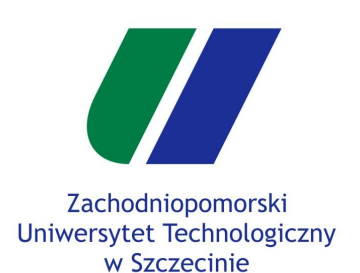

Konfiguracja

Animacja z uwzględnieniem czasu

## **Tematy zajęć laboratoryjnych**

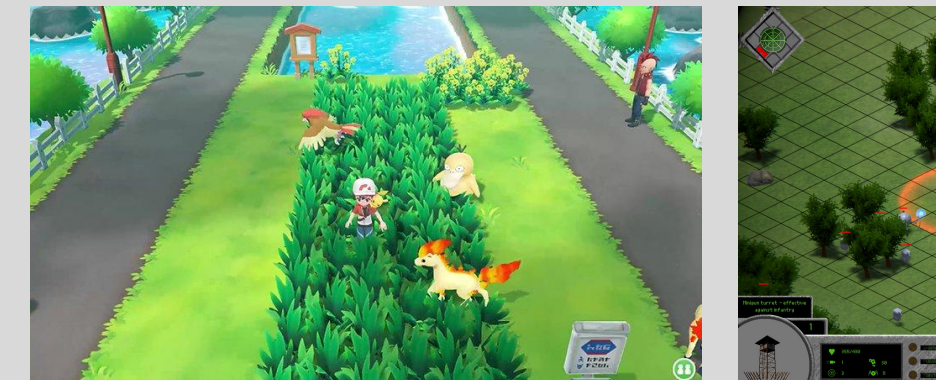

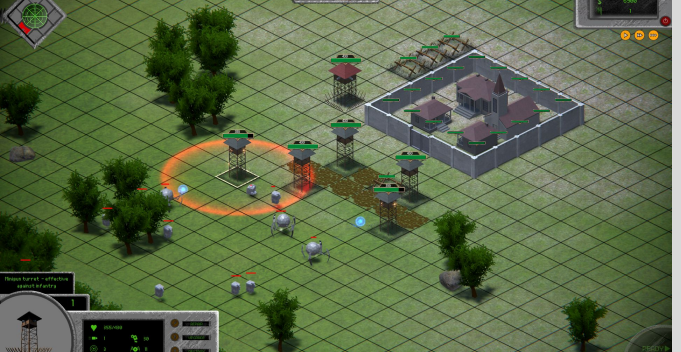

- 1. Animacja z uwzględnieniem czasu rzeczywistego
- 2. Kamera FPP/TPP
- 3. Organizacja sceny, kolizje
- 4. Oświetlenie
- 5. Teksturowanie

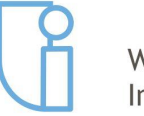

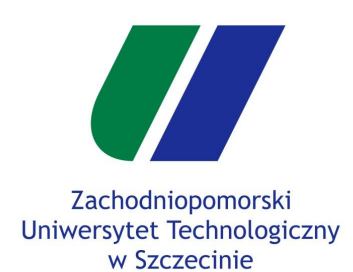

**Konfiguracja**

Animacja z uwzględnieniem czasu

### Konfiguracja i przygotowanie projektu

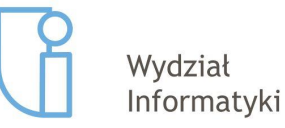

Szczecin, 26.02.2019r 9/22

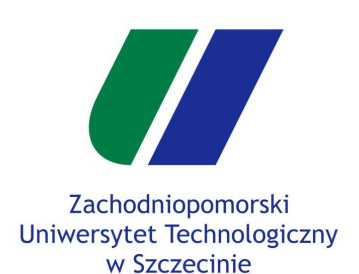

**Konfiguracja**

Animacja z uwzględnieniem czasu

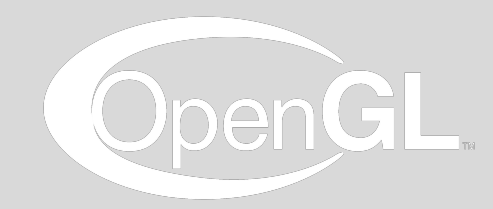

**OpenGL - Open Graphics Library**

- **Open Graphics Library**
- **API** pozwalające na wykorzystanie akceleracji sprzętowej do **renderowania grafiki czasu rzeczywistego**.
- OpenGL **nie jest biblioteką!** Jest to zbiór funkcji i numerycznych stałych, które są interpretowane przez system operacyjny i/lub sterownik karty graficznej.
- Działanie OpenGL można rozumieć jako **maszynę stanu**, raz ustawiona wartość parametru systemu pozostaje taka sama do momentu jej zmiany.
- Główną zaletą jest **wieloplatformowość**.
- Konkurencja: Microsoft **DirectX** i Khronos Group **Vulcan**.
- **● Nie obejmuje obsługi wejścia i integracji z systemem operacyjnym w celu utworzenia kontekstu.**

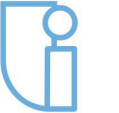

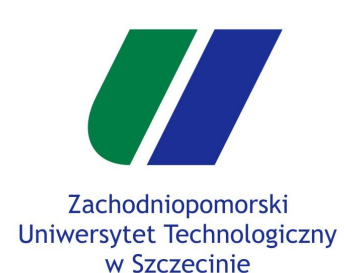

**Konfiguracja**

Animacja z uwzględnieniem czasu

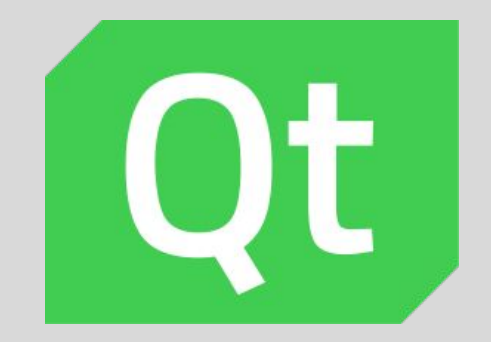

- **Qt** zestaw przenośnych bibliotek i narzędzi programistycznych dedykowanych dla języków **C++**, QML i Java.
- Środowisko Qt jest dostępne dla platform: X11 (m.in. GNU/Linux, BSD, Solaris), Windows, Mac OS X, Haiku oraz dla urządzeń wbudowanych opartych na Linuksie (Qt Extended), Windows CE, Symbian, Android.
- Biblioteki Qt zawierają niezależne od platformy systemowej moduły obsługi procesów, plików, sieci, grafiki trójwymiarowej **(OpenGL)**, baz danych (SQL), języka XML, lokalizacji, wielowątkowości, zaawansowanej obsługi napisów oraz wtyczek.
- <https://www.qt.io>

**Środowisko QT**

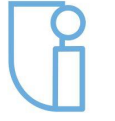

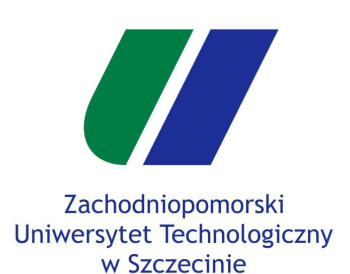

**Qt - instalacja**

Plan zajęć

**Konfiguracja**

Animacja z uwzględnieniem czasu

● <u><https://www.qt.io></u>

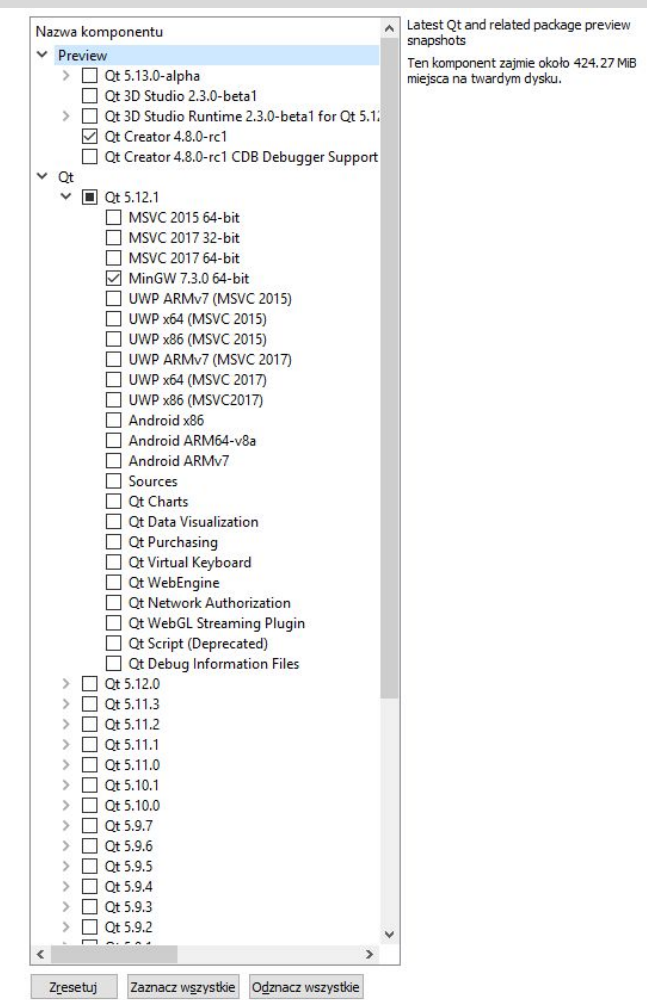

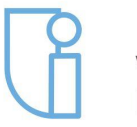

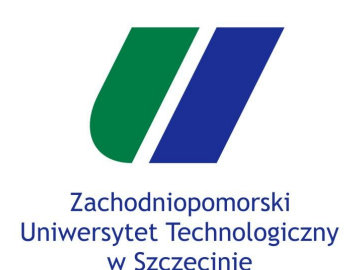

**Konfiguracja**

Animacja z uwzględnieniem czasu

### **Widok okna QT Creator Wczytanie projektu**

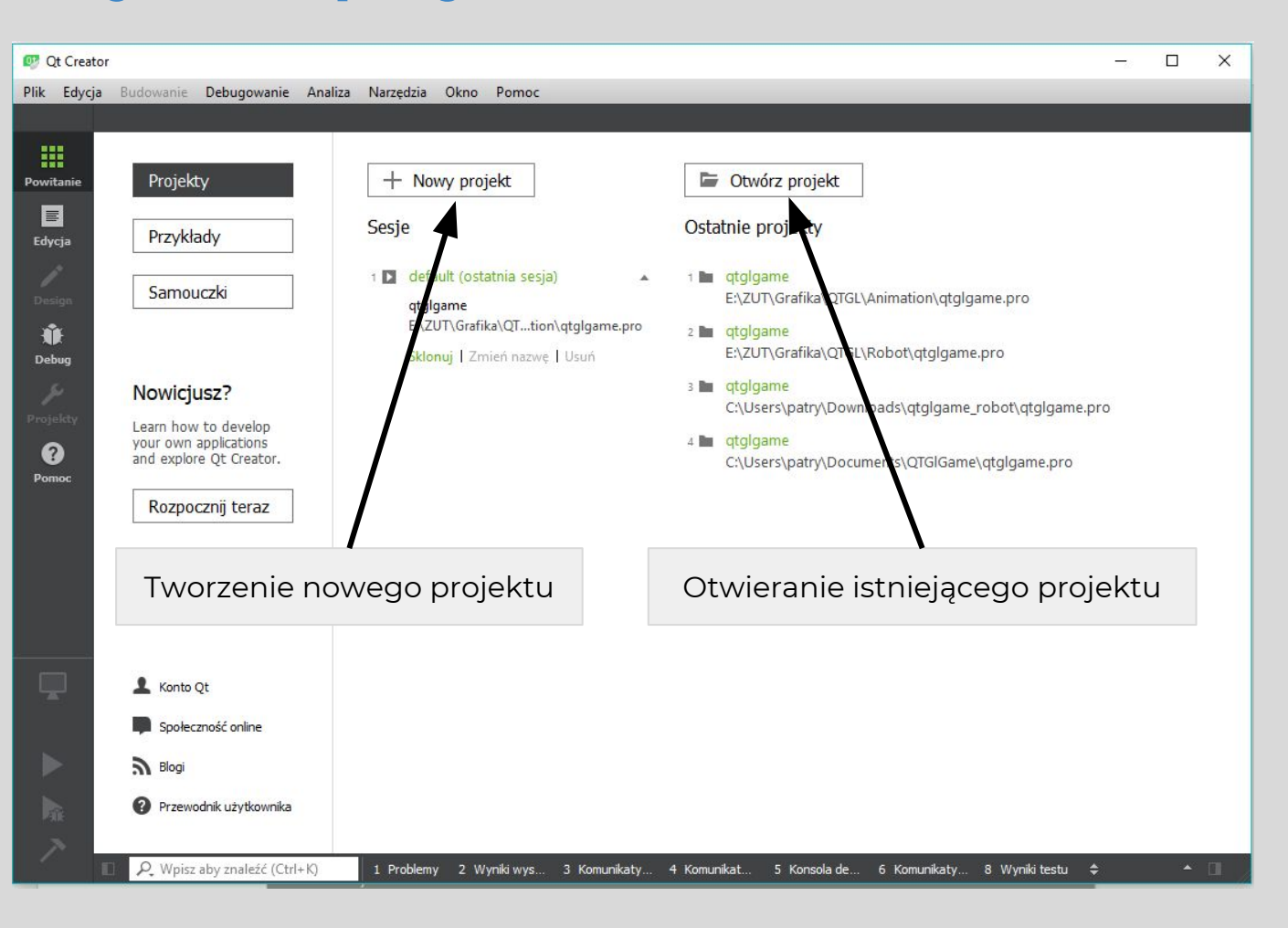

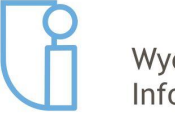

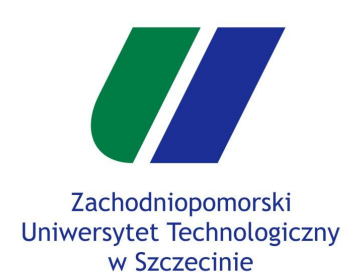

**Konfiguracja**

Animacja z uwzględnieniem czasu

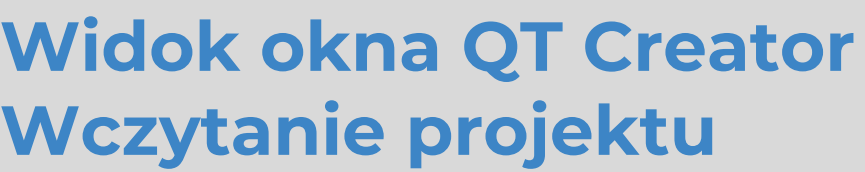

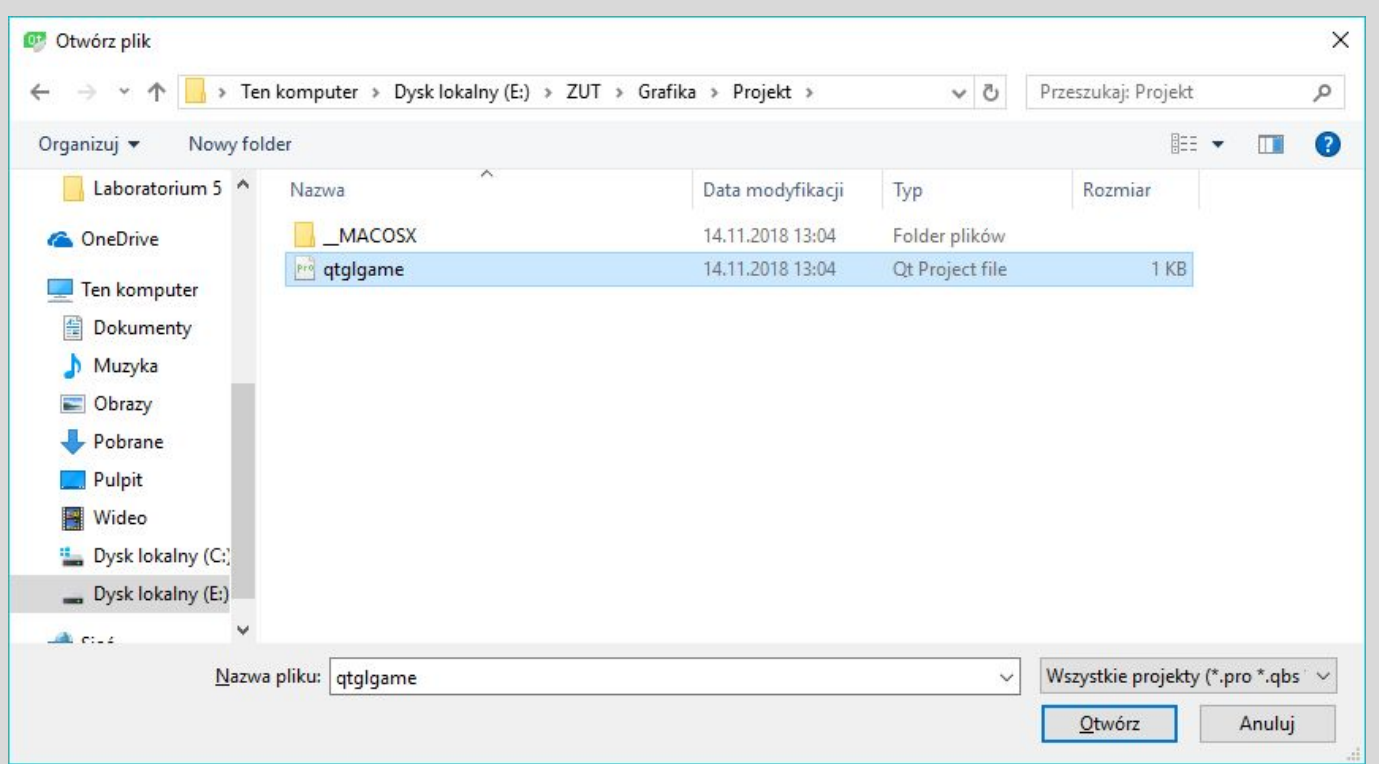

● Otwórz projekt -> wybieramy plik **qlglgame.pro** z wypakowanego projektu

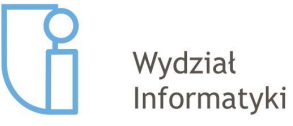

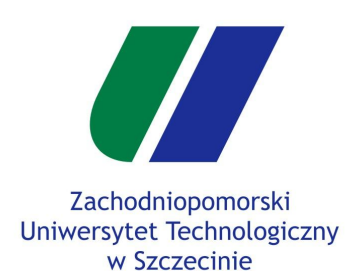

**Konfiguracja**

Animacja z uwzględnieniem czasu

### **Widok okna QT Creator Wczytanie projektu**

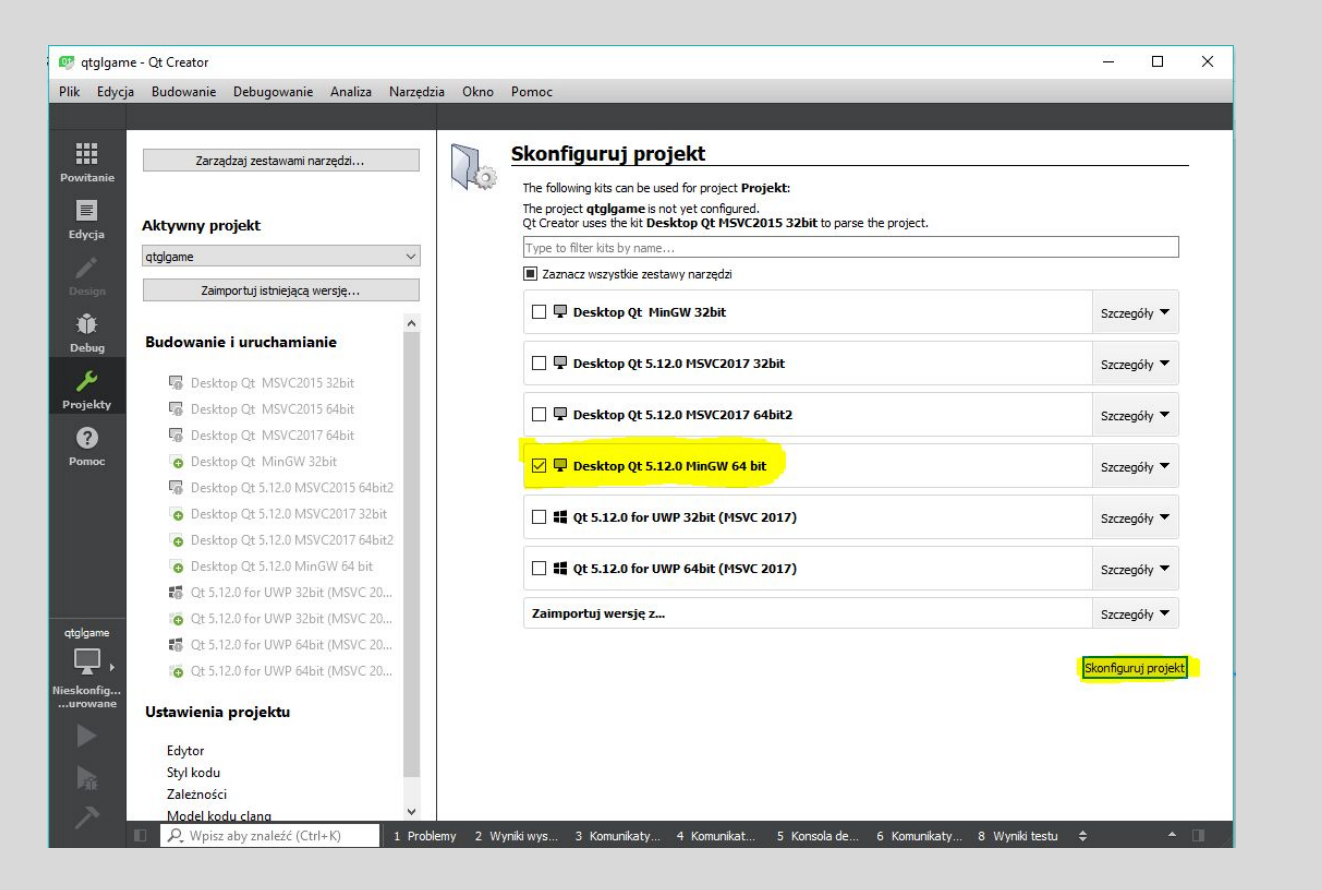

- Następnie należy zaznaczyć odpowiedni zestaw narzędzi *Desktop GT Wersja MinGW 32/64 bit.*
- Potwierdzić wybór przyciskiem *Skonfiguruj projekt*.

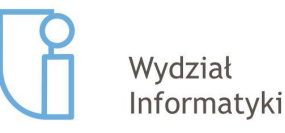

Szczecin, 26.02.2019r

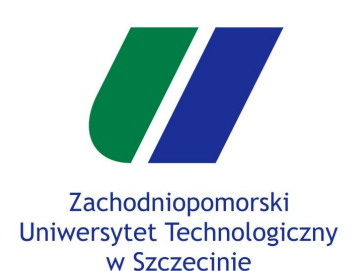

#### **Konfiguracja**

Animacja z uwzględnieniem czasu

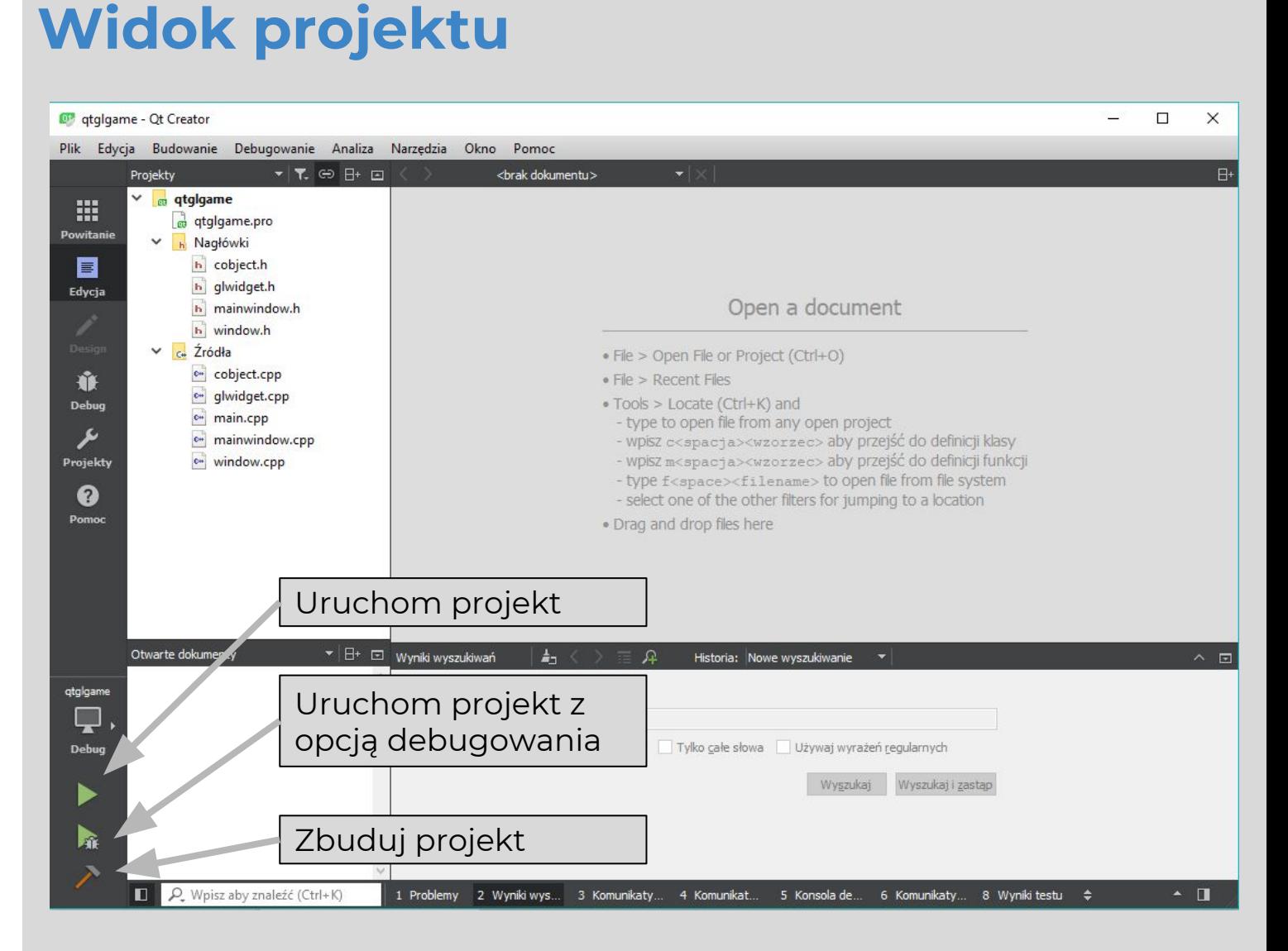

**Widok okna QT Creator**

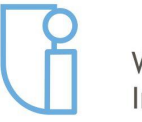

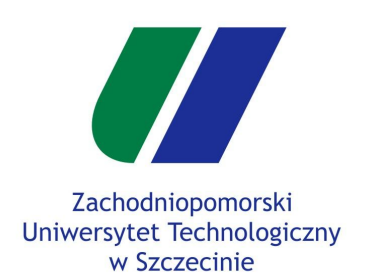

### **Widok okna QT Creator Struktura projektu**

Plan zajęć

**Konfiguracja**

Animacja z uwzględnieniem czasu

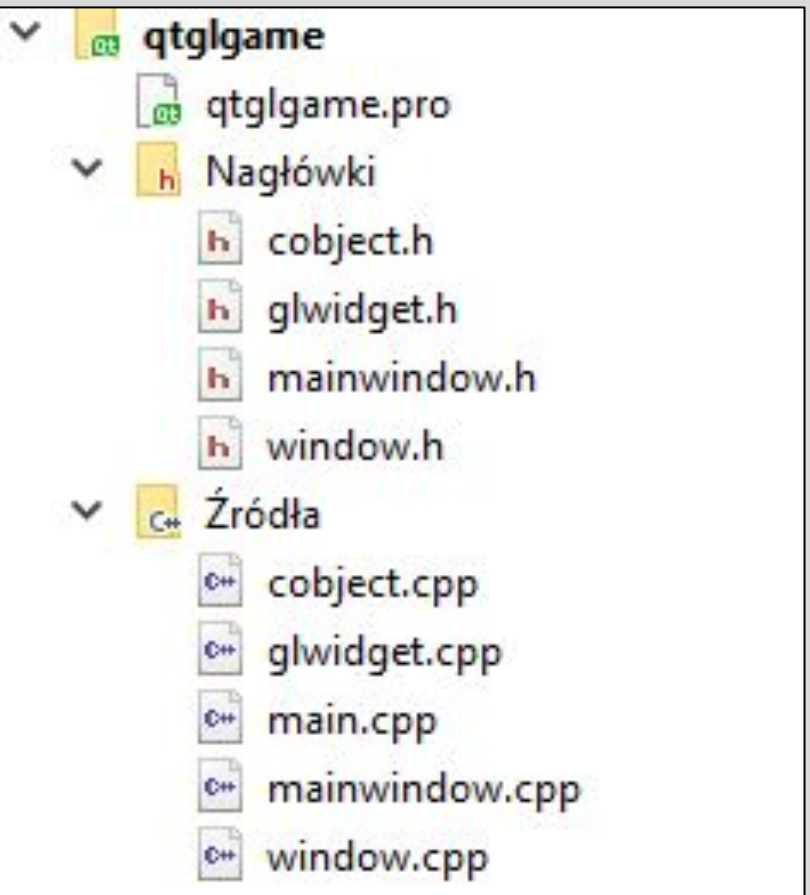

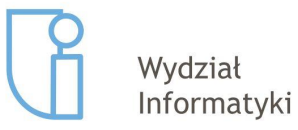

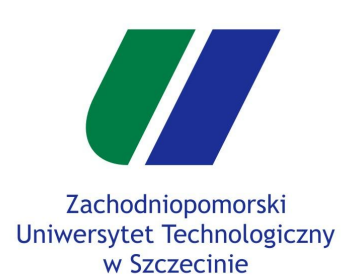

**Konfiguracja**

Animacja z uwzględnieniem czasu

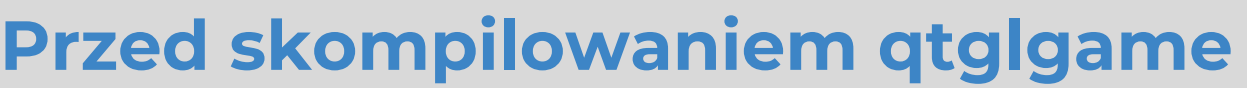

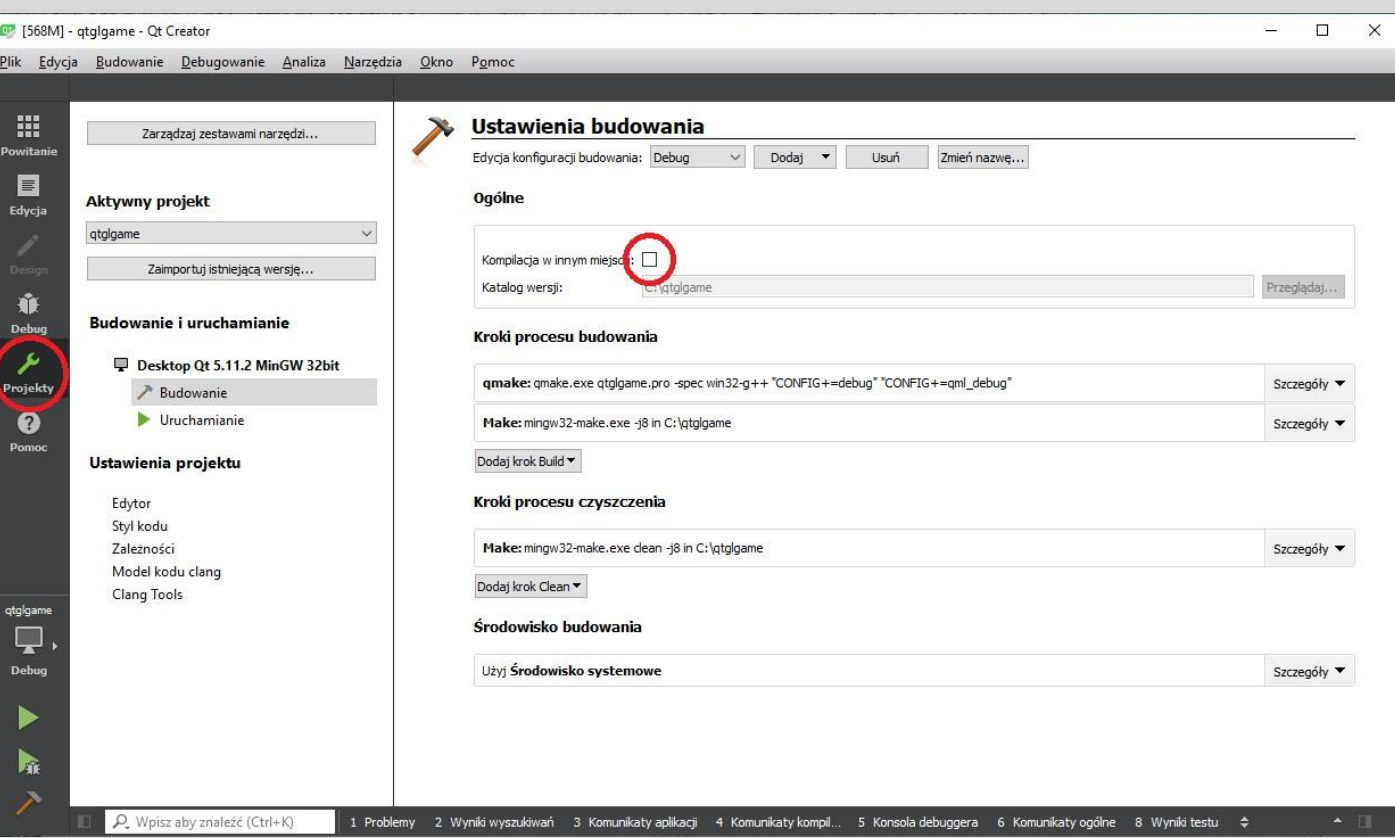

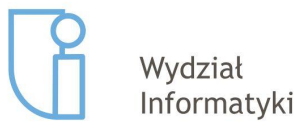

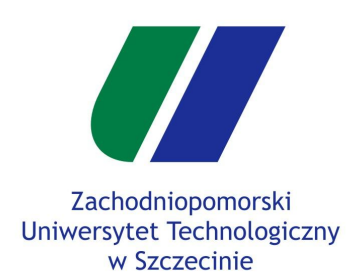

Konfiguracja

**Animacja z uwzględnieniem czasu**

### Animacja z uwzględnieniem czasu

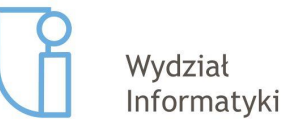

Szczecin, 26.02.2019r 19/22

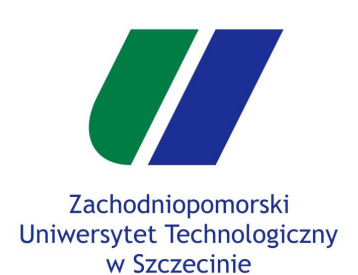

Konfiguracja

**Animacja z uwzględnieniem czasu**

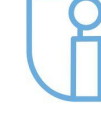

Wydział Informatyki **Ruch ręki robota**

● W klasie **GLWidget** stwóz zmienną typu *float robotArmAngle*.

*float robotArmAngle = 0;*

● W funkcji **GLWidget::paintGL()** zamień kąt obrotu lewej ręki robota ze stałego na zależny od stworzonej zmiennej.

> *m\_world.rotate(-15.0f, 0, 0, 1); // stary m\_world.rotate(30\*sin(robotArmAngle), 0, 0, 1);*

*●* Na końcu funkcji **GLWidget::paintGL()** inkrementuj zmienną *robotArmAngle* (obok *timer++*)

*robotArmAngle++;*

- W wyniku robot powinien dynamicznie ruszać ręką.
- W załączonym przykładzie ruch ręki nie jest zależny od czasu, nie jesteśmy w stanie ustalić szybkości kątowej ruchu.
- Wynika to z faktu że rysowanie i update świata jest wykonywany jednocześnie. **Jest to błędne podejście**.

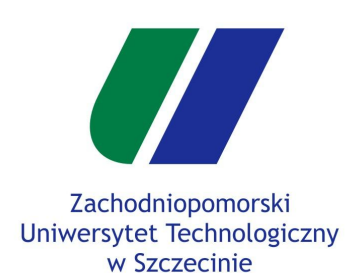

Konfiguracja

**Animacja z uwzględnieniem czasu**

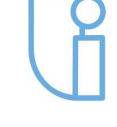

Wydział Informatyki **Funkcja aktualizacji świata - Update()**

● W klasie **GLWidget** stwórz metodę *void updateGL()*

*void updateGL();*

● Zzmień w klasie **GLWidget** *int m\_timer* na *QElapsedTimer timer*, oraz stwórz zmienną *float lastUpdateTime* (wymagany *#include <QElapsedTimer>*), także zmienną *float FPS*.

> *QElapsedTimer timer*; *float lastUpdateTime; float FPS;*

*●* Na końcu funkcji **GLWidget::initializeGL()** zamień *timer = 0*.

```
lastUpdateTime = 0;
timer.start();
FPS = 60;
```
● W pliku **glwidget.cpp** stwórz funkcję ciało funkcji *void GLWidget::updateGL()* i w środku inkrementuj *robotArmAngle. void GLWidget::updateGL()*

*robotArmAngle = robotArmAngle + 1;*

*{*

*}*

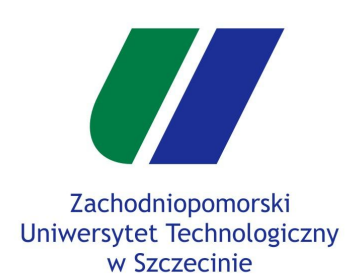

Konfiguracja

#### **Animacja z uwzględnieniem czasu**

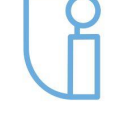

Wydział Informatyki **Funkcja aktualizacji świata - Update()**

W metodzie **GLWidget::paintGL()** zastąp dwie linijki

```
m_timer++;
robotArmAngle++;
```
● poniższym kodem :

```
float timerTime = timer.elapsed() * 0.001f;
float deltaTime = timerTime - lastUpdateTime;
if(deltaTime >= (1.0f / FPS)
{
     updateGL();
      lastUpdateTime = timerTime;
}
```
*●* Dzięki zastosowanym zmianom, funkcja Update() będzie uruchamiana 60 razy na sekundę, co daje nam większą kontrolę nad aktualizacją świata.

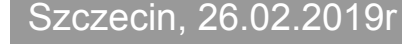